# **South Carolina Department of Social Services SPANISH-ENGLISH INTERPRETING INVOICE**

Solicitation Number 5400016548

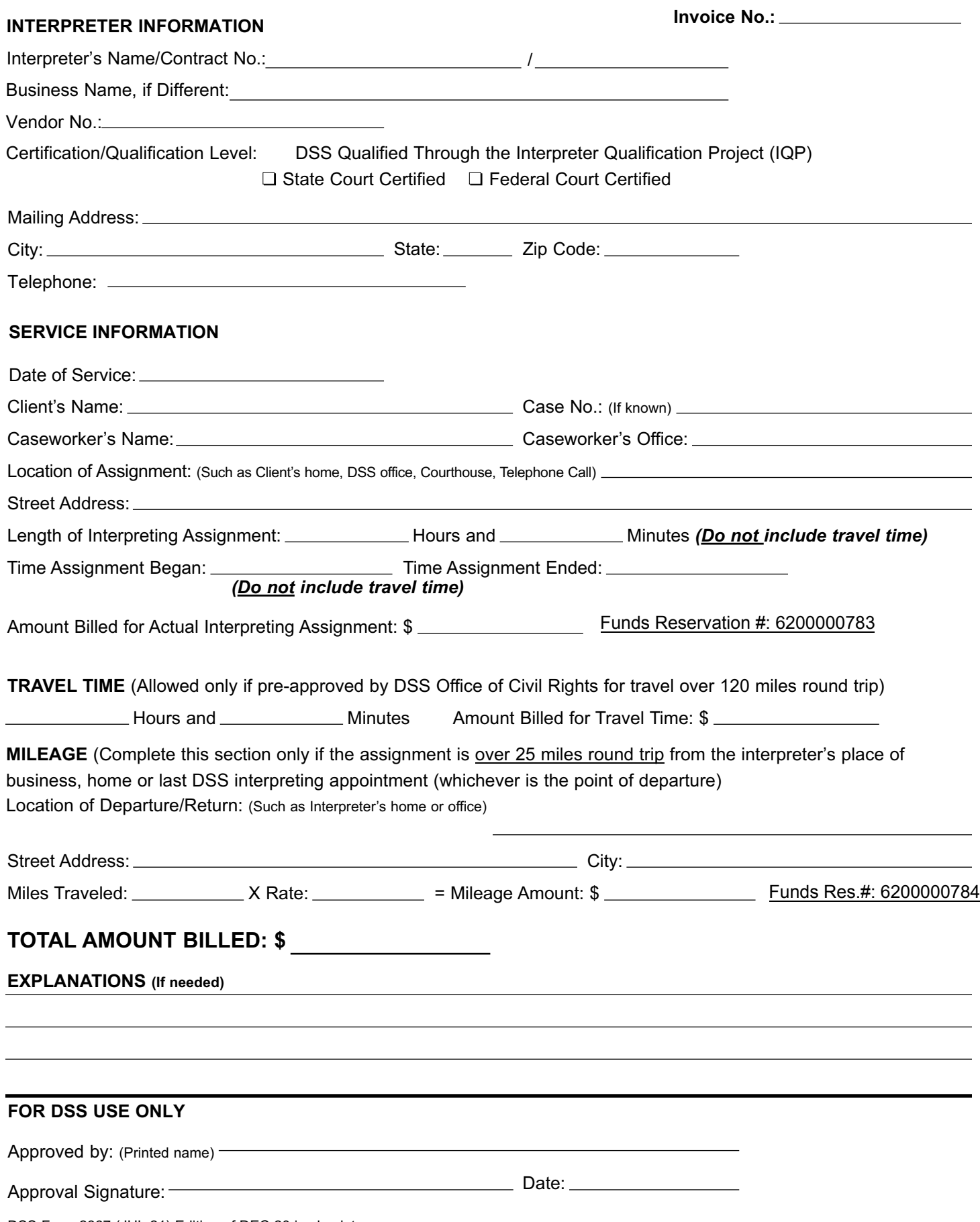

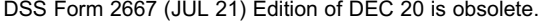

### **INSTRUCTIONS FOR DSS FORM 2667**

#### **Invoice Number**

Enter a unique number for each invoice submitted. You may simply number them 1, 2, 3, etc. consecutively or you may use another numbering system. It is important that each invoice has a separate and unique number so that you will be able to match your check with invoices.

#### **Interpreter Information**

- 1. Fill in the name of the interpreter and contract number.
- 2. Fill in the name of the business if different from the interpreter's name.
- 3. Fill in your SC State Vendor Number.
- 4. Check the qualification or certification level.
- 5. Fill in the mailing address, city, state, and zip code where the check should be sent. This should match the information on file with DSS.

#### **Service Information**

- 1. Fill in the date the service was performed.
- 2. Fill in the name of the DSS client and case number, if known.
- 3. Fill in the name of the Agency employee who called you to set up the assignment and the name of the local county or regional office for which you did this assignment (such as Horry DSS, Region 2 Adoptions, Region III Child Support).
- 4. Fill in the full address of the assignment. (for example, Client's Home. 111 Second Ave., Columbia, SC 29201) For telephone interpreting write "telephone call" in this space.
- 5. Put down the actual time spent on the assignment (you will be paid for at least the one-hour minimum). Anything above the one hour should be billed in fifteen minute increments.
- 6. Put down the beginning and ending time with a.m. and p.m. (to be used to justify after-hours payment).
- 7. Enter the amount billed for the actual assignment. Do not include travel time or mileage here.

#### **Travel Time**

Complete only if the distance traveled was more than 120 miles round trip and if pre-approval was received from DSS Office of Civil Rights. Enter the time traveled and the amount billed for the travel time.

#### **Mileage**

Complete this section only if you traveled over 25 miles round trip from the interpreter's place of business, home or last DSS appointment (whichever is the point of departure). If the point of departure is a non-DSS appointment the mileage will be paid from that location or the place of business/home, whichever is less.

- Fill in the full address of departure and return. (Interpreter's Home, 222 Fifth Avenue, Greenville, SC 29601)
- Enter the number of miles traveled (whole numbers-do not include fractions), the current allowable rate (IRS standard mileage rate) and then enter the total amount billed for mileage. Use Explanations section below to explain special situations such as multiple assignments at one location. (Enter mileage on one invoice but explain on both invoices.)

#### **Total Amount Billed**

Enter the total amount of the invoice. Add the "Amount Billed for the Actual Assignment", "Amount Billed for Travel Time" (if applicable), and "Mileage Amount" (if applicable).

#### **Explanations**

Use this section to explain any information you feel is needed, such as when the invoice involves night, weekend or holiday rates or to explain mileage and travel time.

## **For DSS Use Only**

The DSS employee who approves the invoice as correct should print and sign his/her name and date the form before forwarding it to Finance.